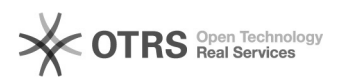

**FAQ-Artikel-Ausdruck**

## **Ändern des Benutzernamens in[..]** 19.05.2024 18:14:18

## **Kategorie:** Benutzernamen, Passwort, Anmelden **Last update:** 16.01.2010 19:43:23 **Status:** öffentlich (Alle) **Sprache:** de

*Symptom (öffentlich)*

*Problem (öffentlich)*

Ihr Benutzernamen in PH-online stimmt nicht mit Ihrem aktuellen Namen überein.

*Solution (öffentlich)*

Zuerst sollte der Name an den Päd. Hochschulen richtiggestelt werden an denen sie angemeldet sind. Das kann man sehr einfach nach der Anmeldung in PH-online von der Visitenkarte aus machen (siehe unten) Beantragen Sie auch gleich die Änderung des Benutzernamens.

Dann auf "Korrektur beantragen" klicken, Formular ausfüllen und absenden.